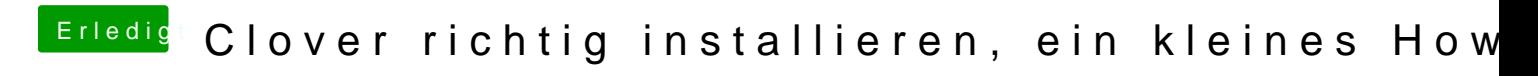

Beitrag von toemchen vom 20. Februar 2014, 18:00

Hallo und Willkommen,

scheinbar hast du kein "Theme" für Clover erstellt?!